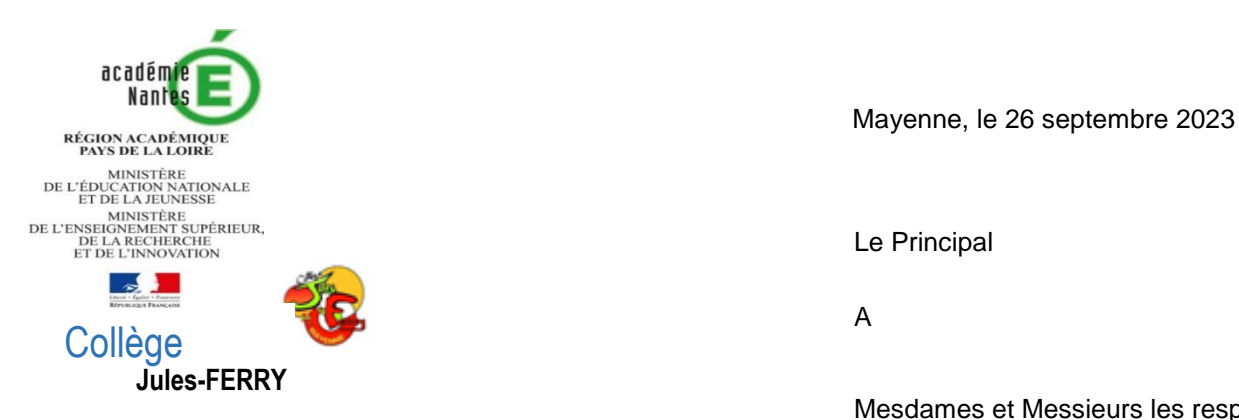

 Mesdames et Messieurs les responsables Légaux des élèves du collège Jules Ferry

8 rue Jules Renard

53100 MAYENNE

<sub>Téléphone</sub> <u>Objet</u> : Élections des représentants des parents d'élèves au conseil d'administration

02.43.30.19.30

Madame, Monsieur,

Les élections des représentants des parents d'élèves vous permettent de participer activement à la vie de l'établissement et montrent ainsi l'intérêt que vous portez à son fonctionnement. ce.0530078x@ac-nantes.fr

- Chaque parent est électeur et éligible sous réserve de ne pas s'être vu retirer l'autorité parentale.
- S'il y a remariage, les beaux-pères ou belles-mères, n'ayant pas d'autorité parentale sur l'enfant du conjoint, ne sont à ce titre ni électeurs ni éligibles.
- $\triangleright$  Quel que soit le nombre d'enfants il n'y a qu'un seul vote.
- La liste des électeurs peut être consultée au collège, sur le site internet du collège et via Pronote.

**Cette année le vote par voie électronique, via Pronote, constituera la modalité exclusive d'expression des suffrages. Les votes débuteront le lundi 9 octobre et seront clôturés le vendredi 13 octobre à 12h00.** Les résultats vous seront communiqués le vendredi 13 octobre 2023 dans l'après-midi.

Veuillez trouver ci-joint un « pas-à-pas » pour vous accompagner dans votre démarche de vote via Pronote.

Le système de vote par voie électronique via Pronote :

- $\triangleright$  Permet un vote sur tout support informatique : ordinateur personnel, téléphone portable et tablette numérique,
- $\triangleright$  Est accessible aux votants de manière sécurisée, 24h/24, durant toute la période couvrant les élections.

**Pour les responsables légaux qui n'ont pas d'accès à Pronote ou à Internet ou à un poste informatique ou qui ont besoin d'aide pour voter par voie électronique, un ordinateur sera mis à votre disposition au secrétariat du collège pendant toute la période des élections aux heures d'ouverture de l'établissement (heure indiquée page 4).**

Le bureau de vote électronique est composé des membres suivants : M. LE VERGE, principal du collège, M. BRUN, secrétaire de direction et Mme AMELOT, parents d'élèves.

Les membres du bureau de vote électronique assurent une surveillance effective du processus électoral et, en particulier, de l'ensemble des opérations de préparation du scrutin, des opérations de votes, de l'émargement des électeurs ayant voté et des opérations de dépouillement des suffrages exprimés. Durant toute la durée du scrutin, les membres du bureau sont en mesure d'effectuer des contrôles de l'intégrité du système.

Jean-Pierre LE VERGE, Le Principal

- **1. Aller sur le site du collège :<https://jferry.lamayenne.e-lyco.fr/>**
- 2. **Cliquer sur « connexion » :**

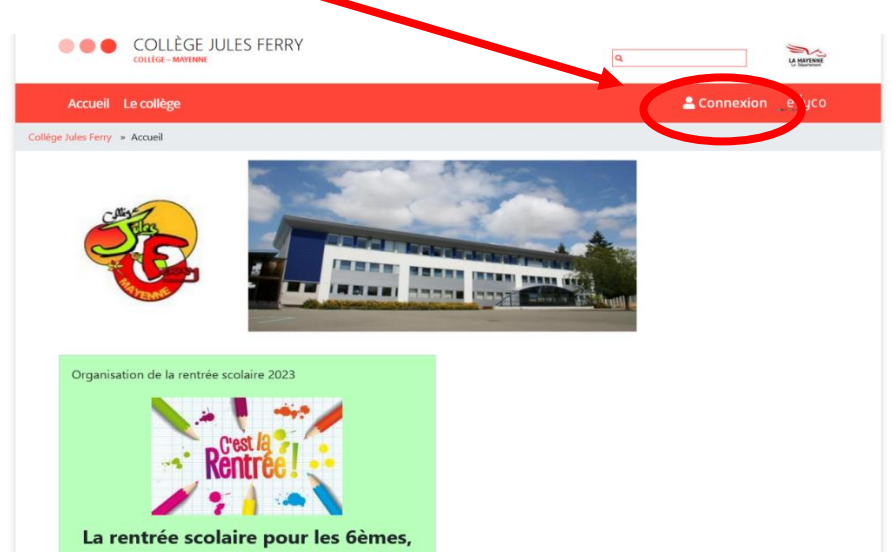

**3. Cliquer dans « Élève ou parent » sur « d'un établissement public ou privé » :** 

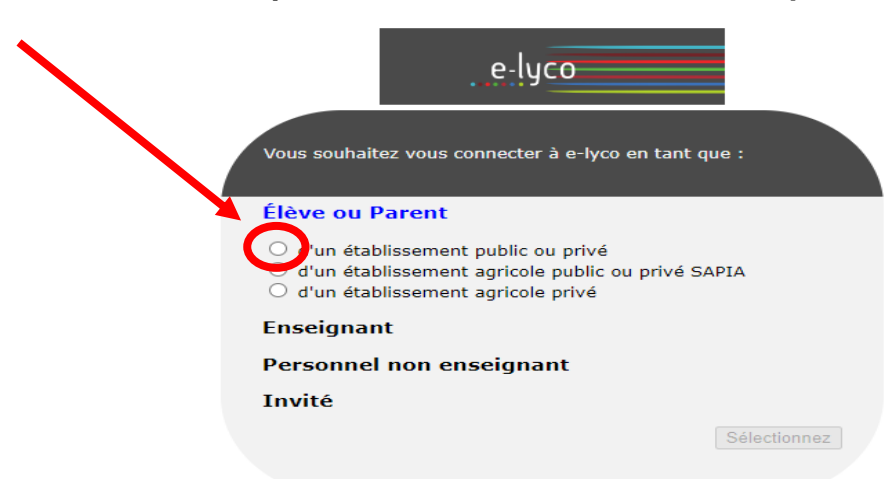

**4. Cliquer sur « Responsable de l'élève » :** 

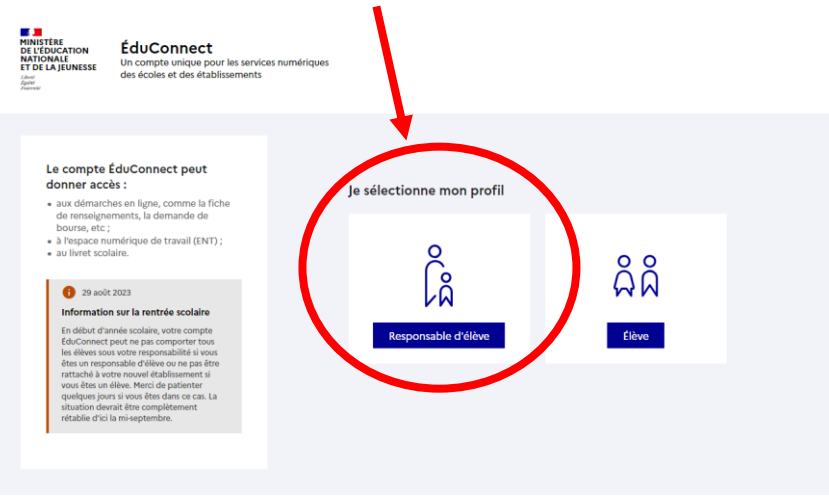

**5. Renseigner votre identifiant et votre mot de passe ÉduConnect** *(si vous n'avez pas d'identifiants ou si vous avez un problème de connexion contacter le collège)*

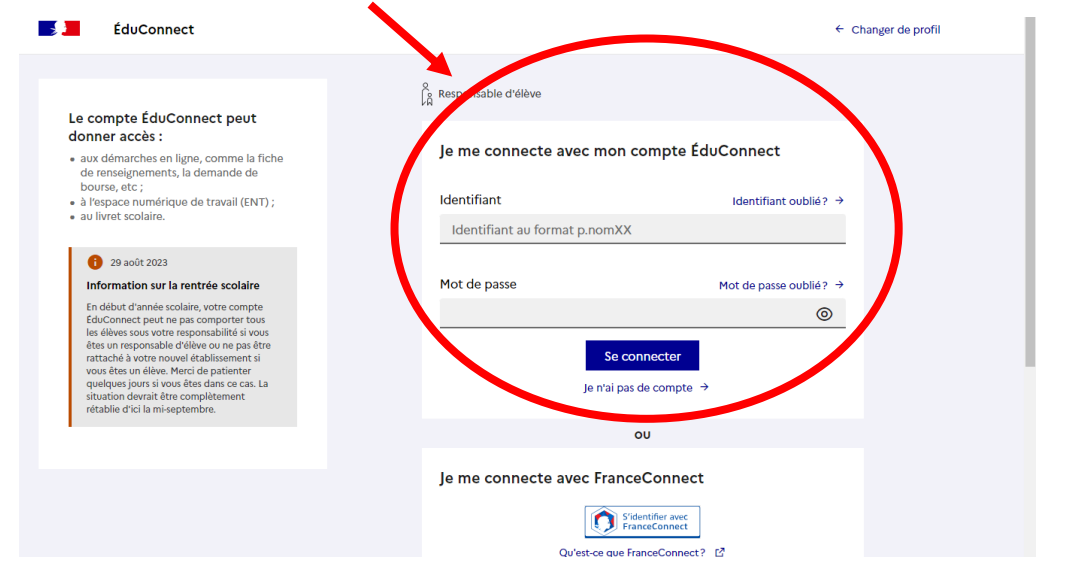

**6. Cliquer sur « Services Externes » :**

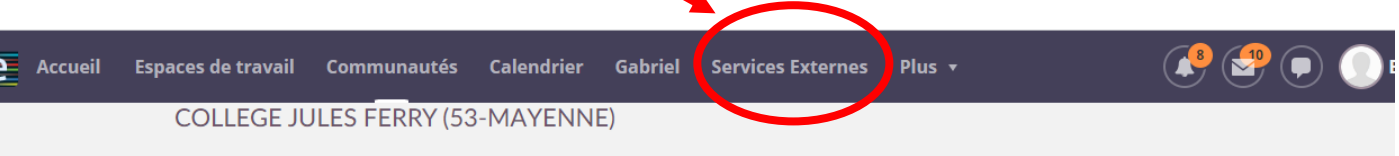

**7. Cliquer sur « Pronote » :**

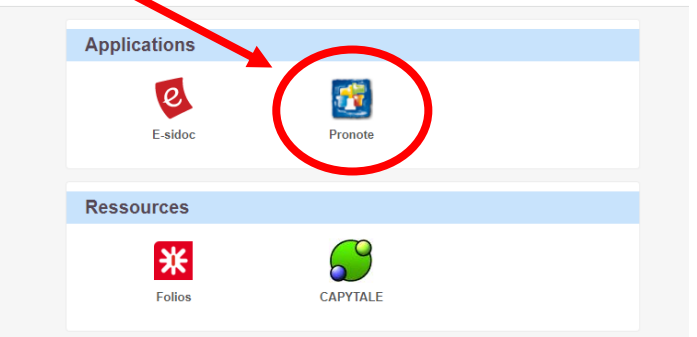

**8. Cliquer sur « Parents » :**

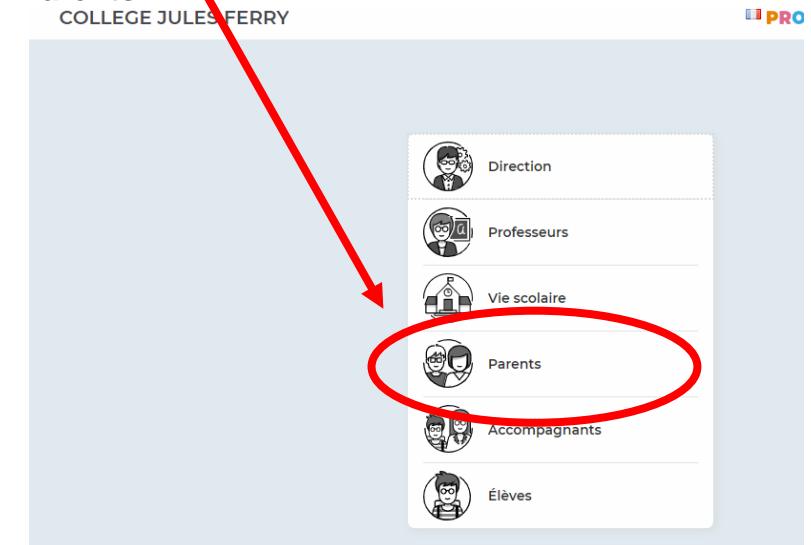

**9. Cliquer sur le choix de votre vote puis cliquer sur « Voter » :**

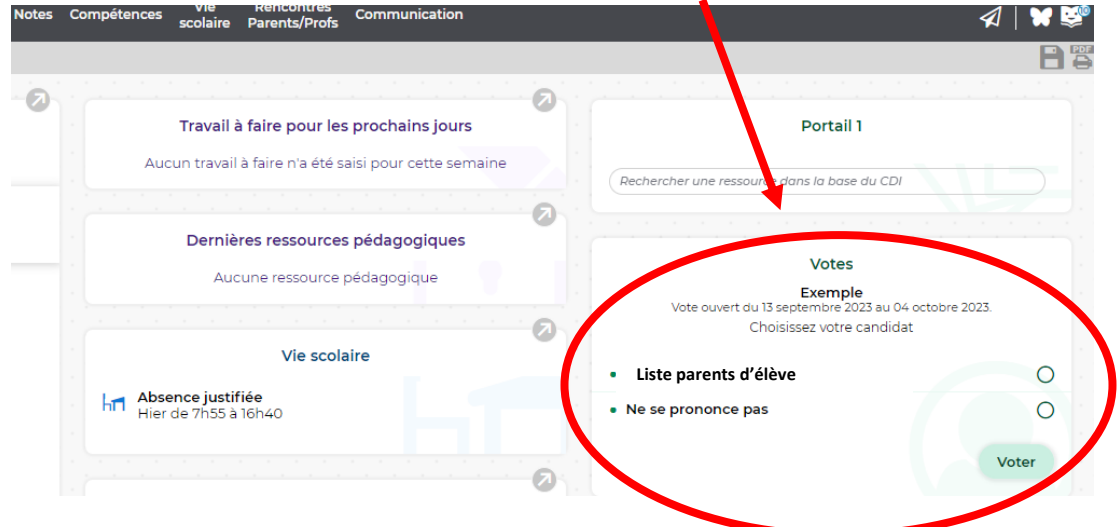

**10. Soit vous confirmez votre vote en cliquant sur « oui » (ce qui rendra votre vote définitif) ou vous pouvez modifier votre vote en cliquant sur « non » :**

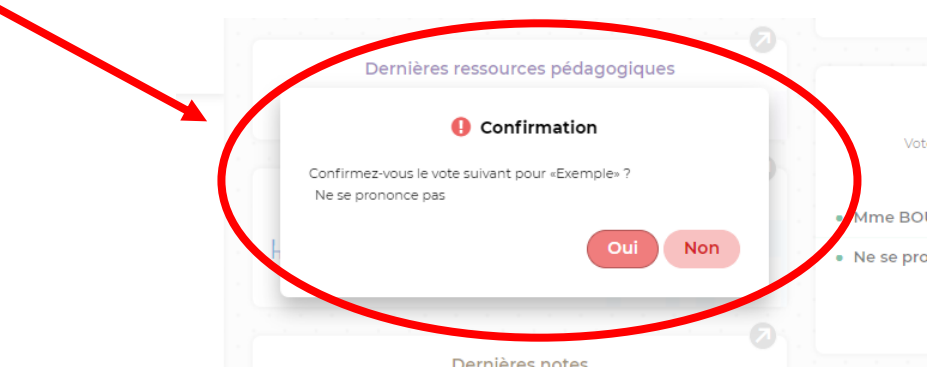

11. **Votre vote est validé et il ne vous est plus possible de modifier ou supprimer votre suffrage :**

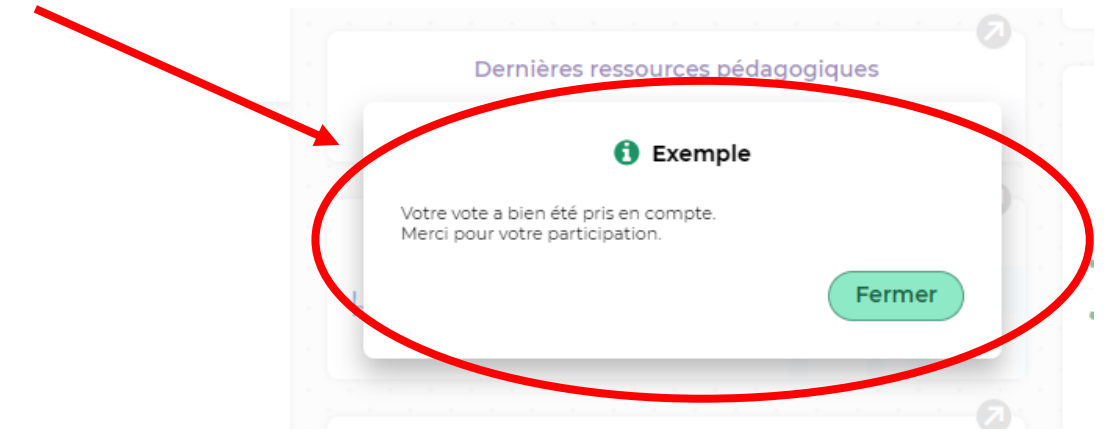

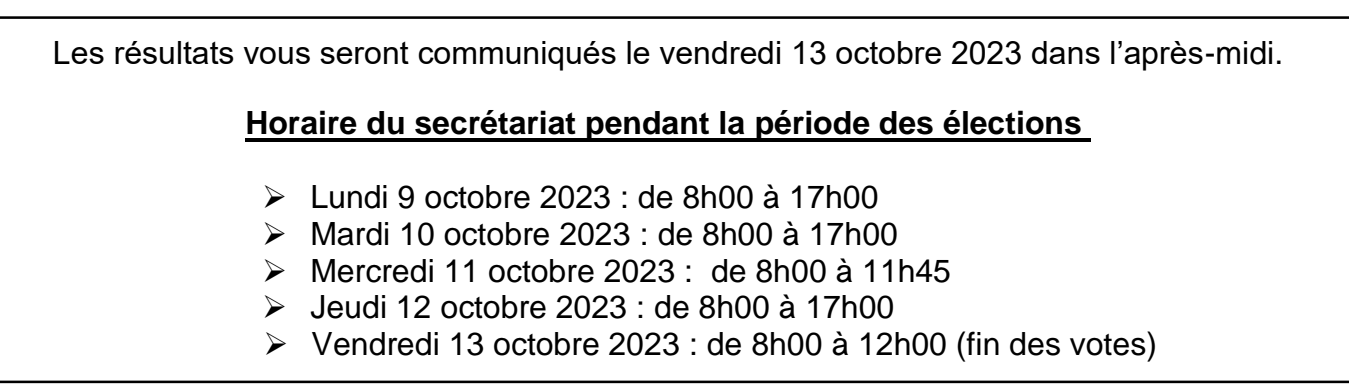